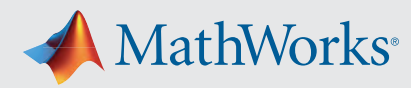

## Getting Started Guide for Quantum Computing with MATLAB

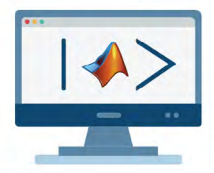

MATLAB Support Package for Quantum Computing lets you build, simulate, and run quantum algorithms. Overview and download  $\geq$ 

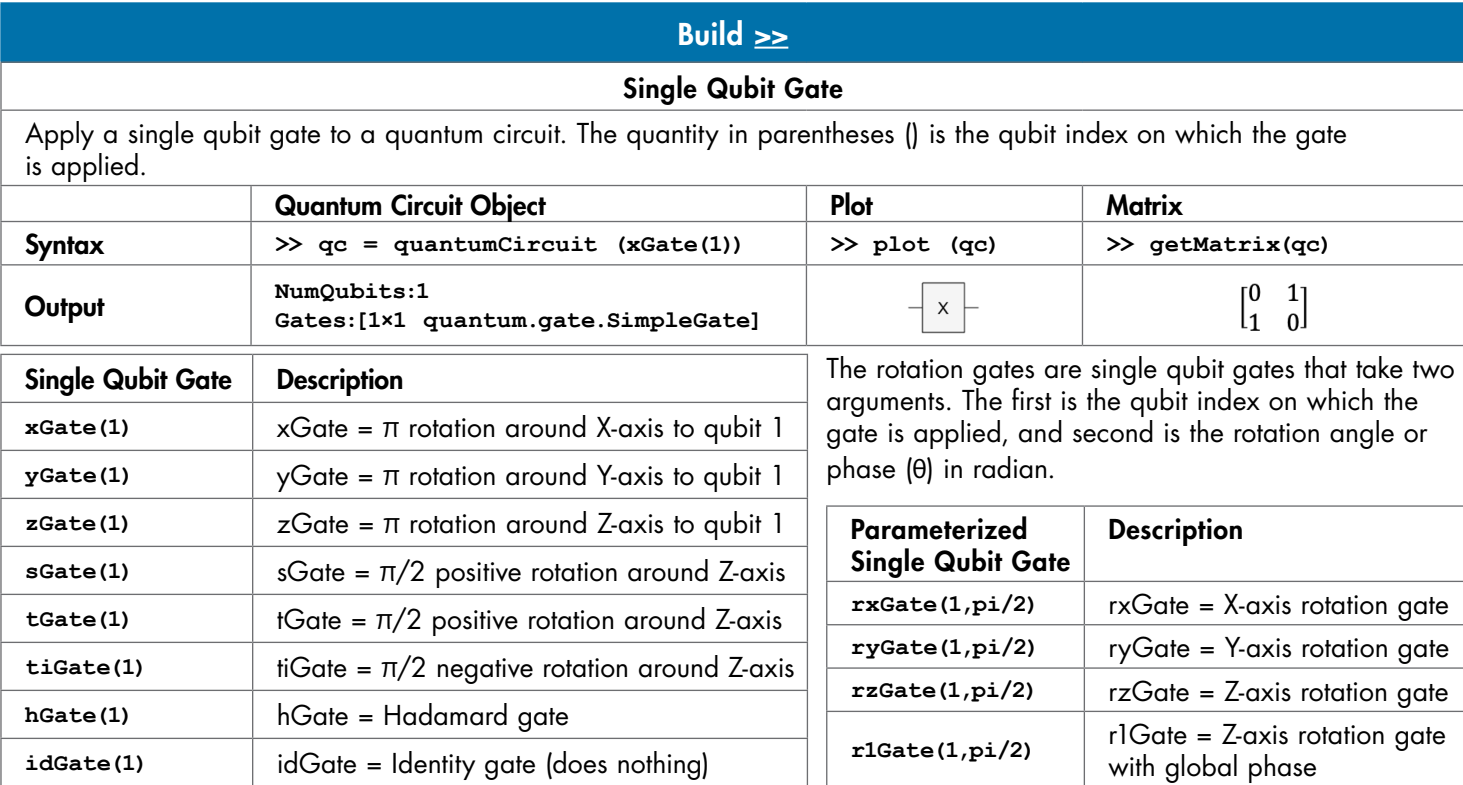

## Gates with One Control Qubit

Apply a gate with one control qubit to a quantum circuit. These gates have two arguments in parentheses (); the first is the control qubit and the second is the target qubit. If the control qubit is in the |0> state, then the gate does nothing. If the control qubit is in the |1> state, then the specified gate acts on the target qubit. **>> cxGate(control,target)**

Qubit index 1: control qubit Qubit index 2: target qubit

The controlled rotation gates are two qubit gates that take three arguments. The first is the control qubit, the second is the target qubit, and third is the rotation angle or phase (θ) in radian.

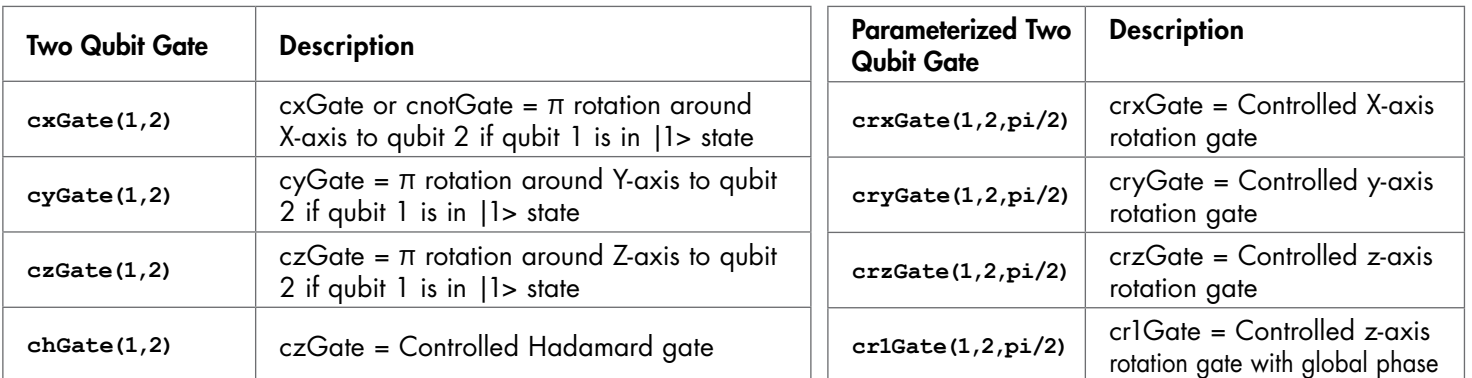

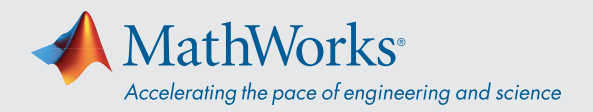

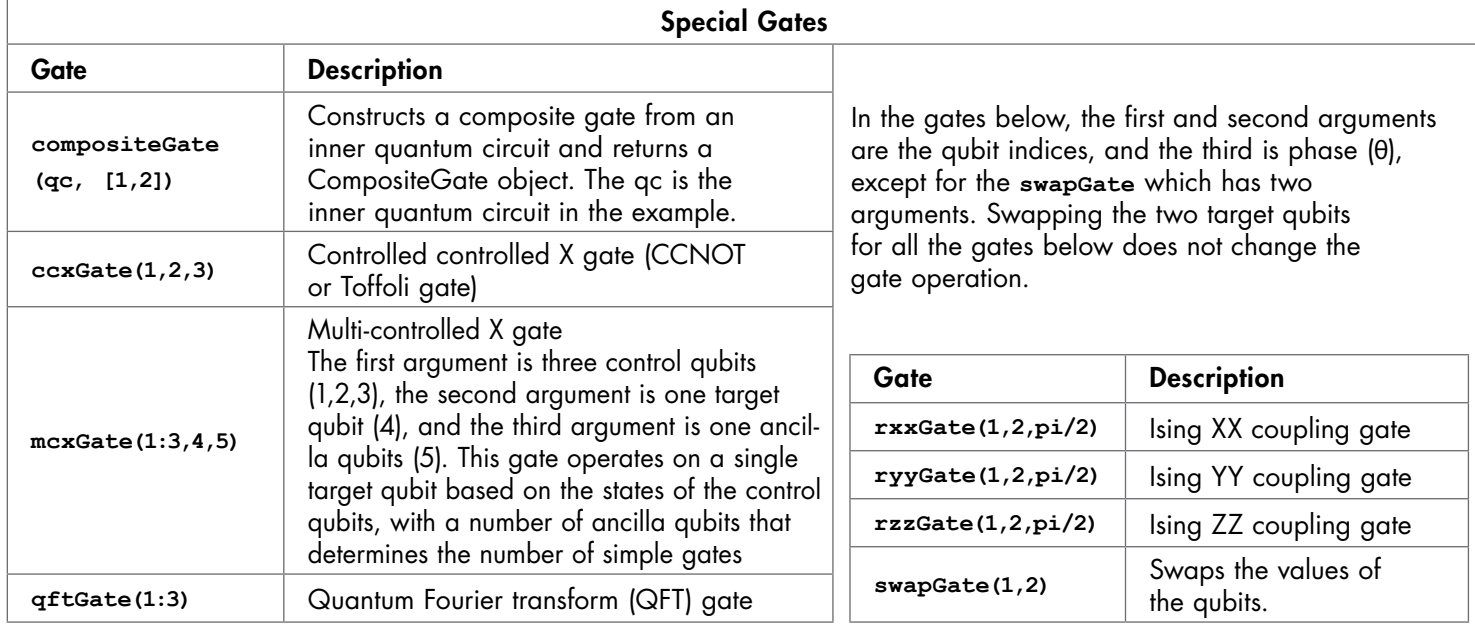

## Simulate  $\geq$

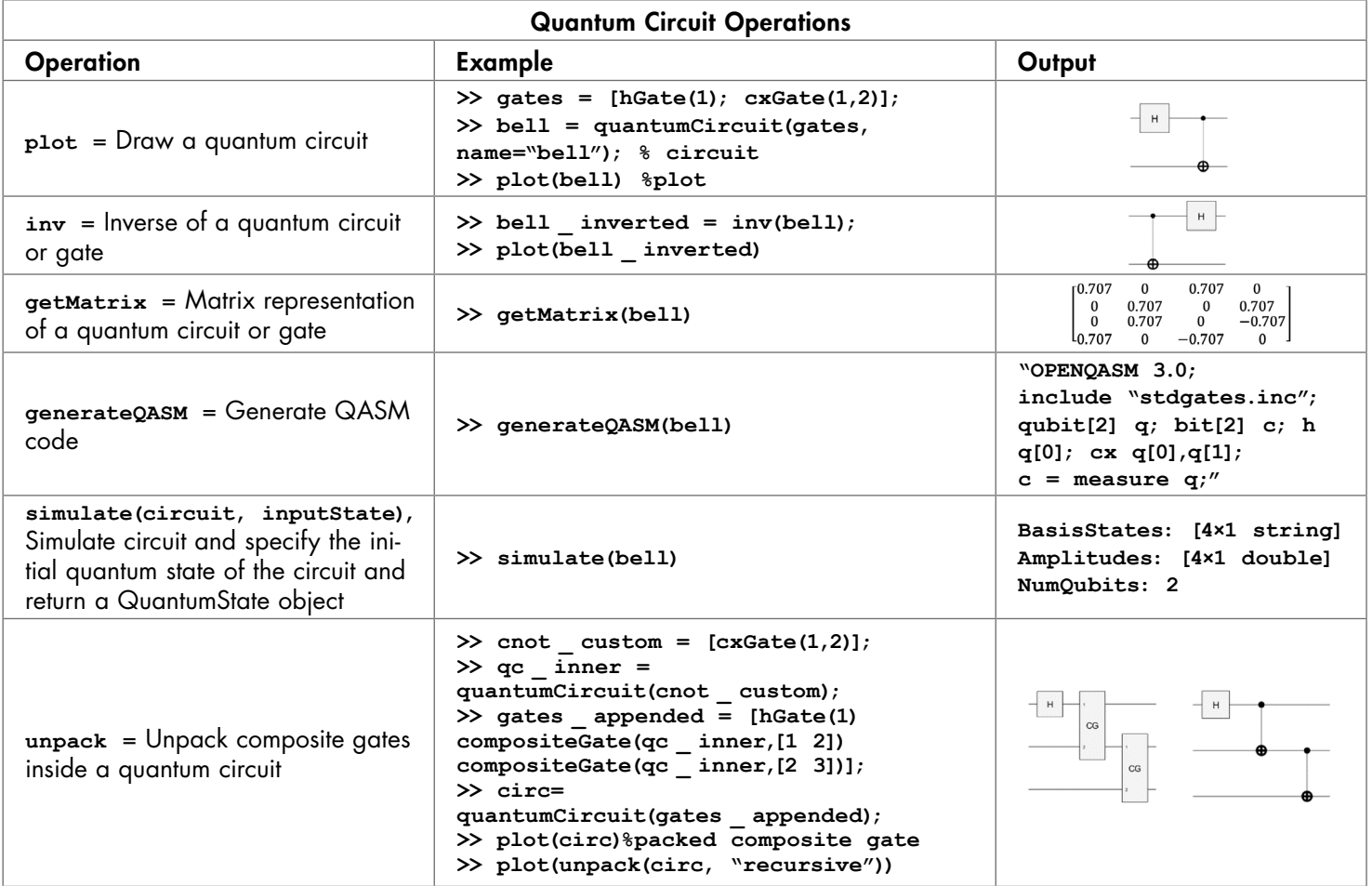

[mathworks.com](https://www.mathworks.com/)

© 2023 The MathWorks, Inc. MATLAB and Simulink are registered trademarks of The MathWorks, Inc. See *mathworks.com/trademarks* for a list of additional trademarks.<br>Other product or brand names may be trademarks or register

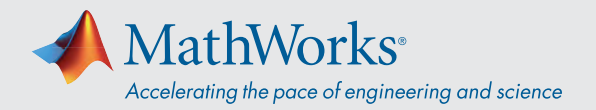

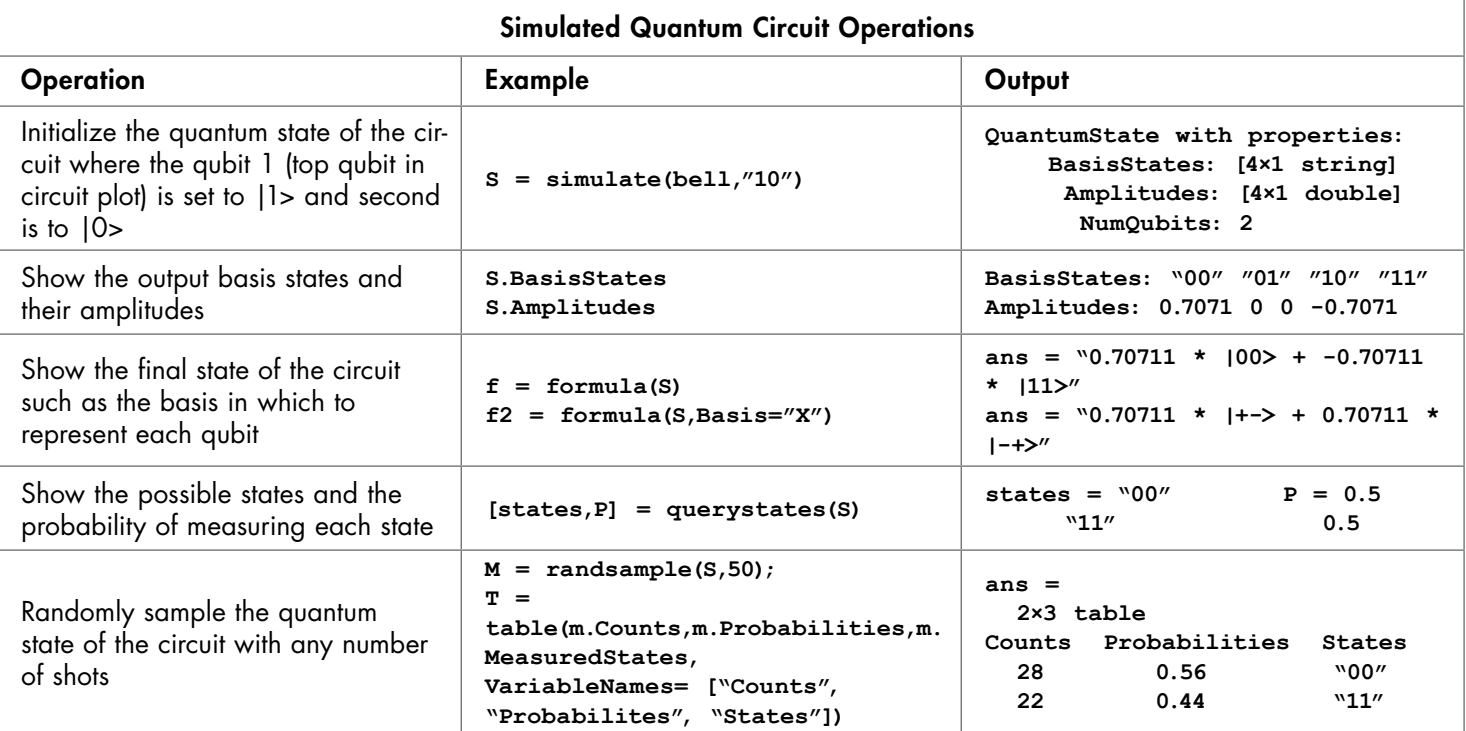

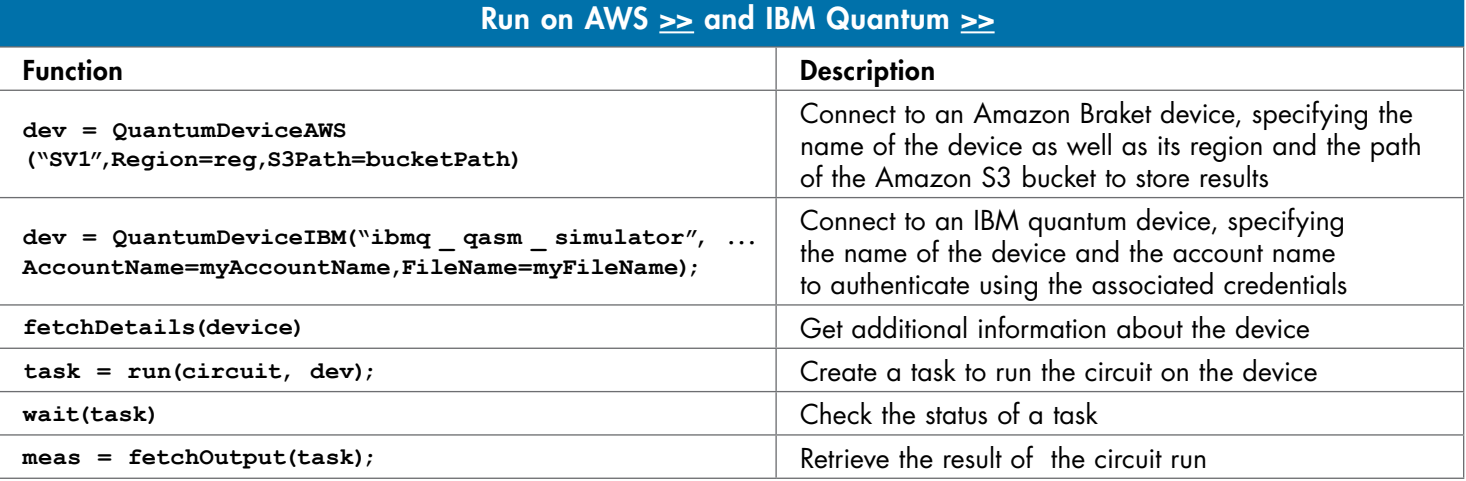

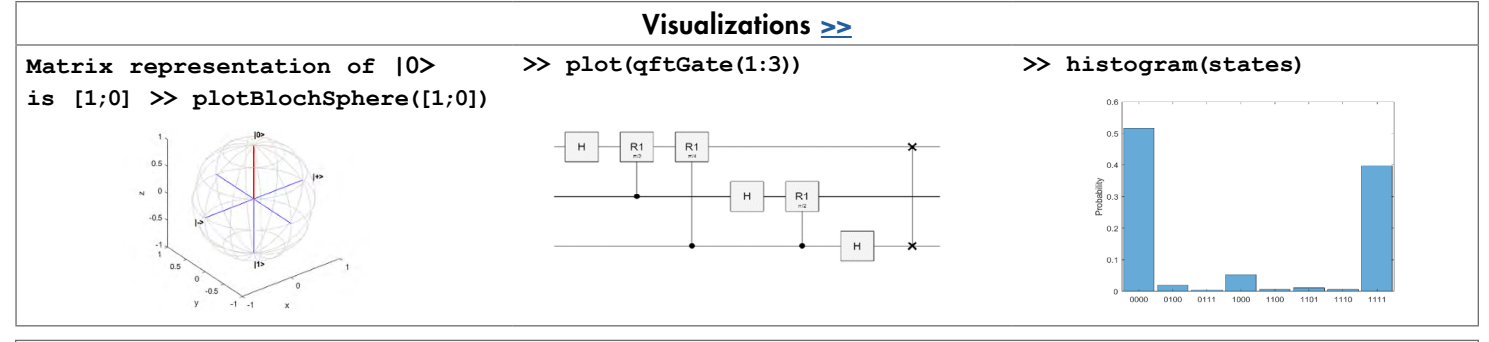

## GitHub with Examples  $\geq$

Questions? [quantum-computing-community-profile@groups.mathworks.com](mailto:quantum-computing-community-profile%40groups.mathworks.com?subject=Questions)

[mathworks.com](https://www.mathworks.com/)

© 2023 The MathWorks, Inc. MATLAB and Simulink are registered trademarks of The MathWorks, Inc. See *mathworks.com/trademarks* for a list of additional trademarks.<br>Other product or brand names may be trademarks or register